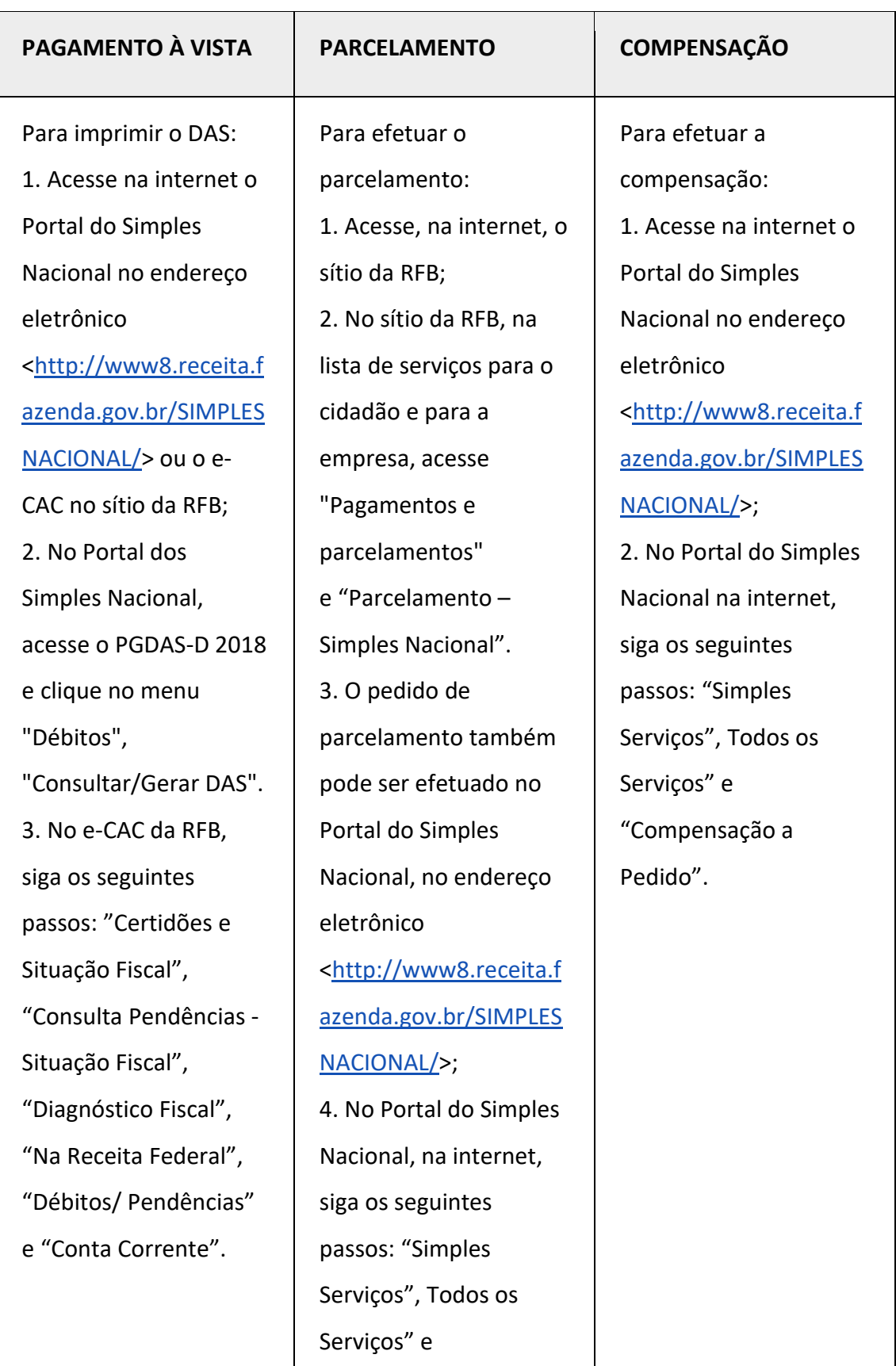

#### DÉBITOS DO SIMPLES NACIONAL NA RFB

#### **Orientações - Regularização de Débitos de Empresas Optantes pelo Simples Nacional**

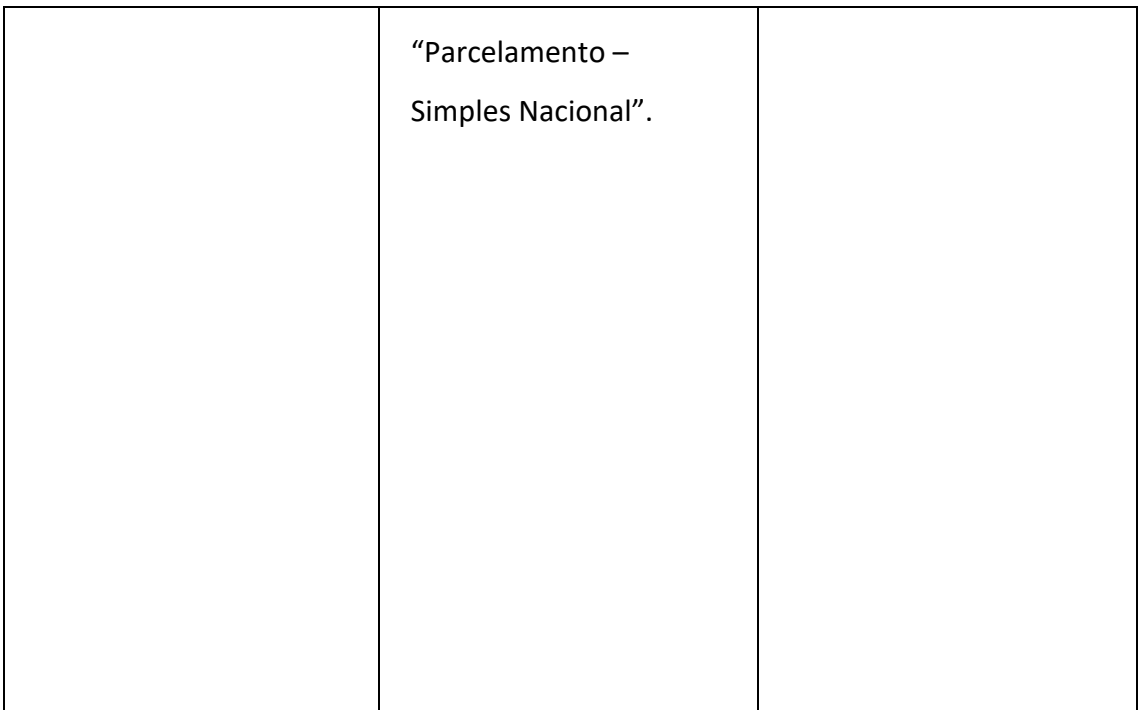

## DÉBITOS DO SIMPLES NACIONAL NA PGFN

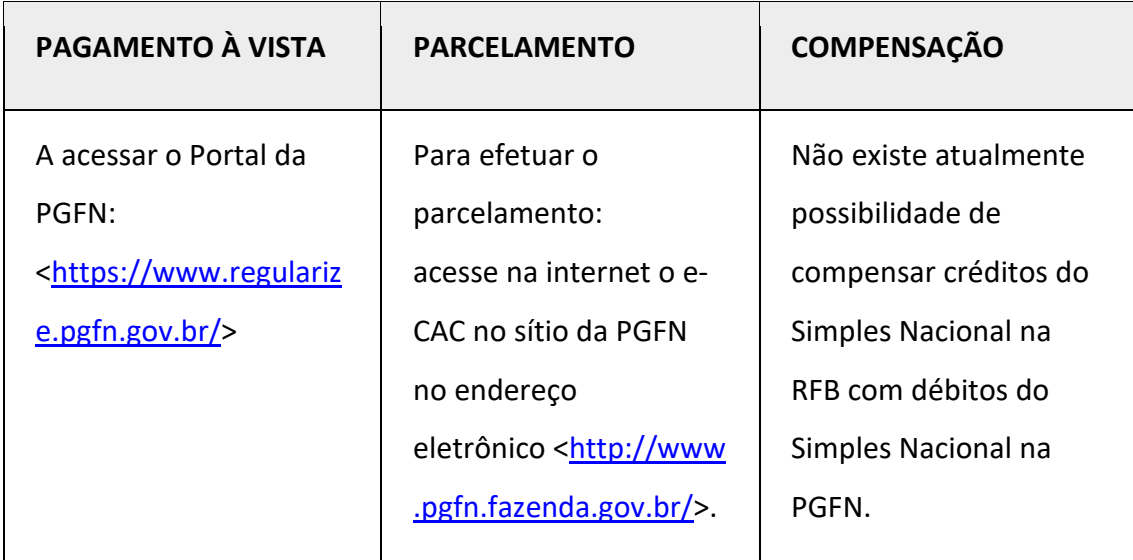

DÉBITOS NÃO PREVIDENCIÁRIOS NA RFB

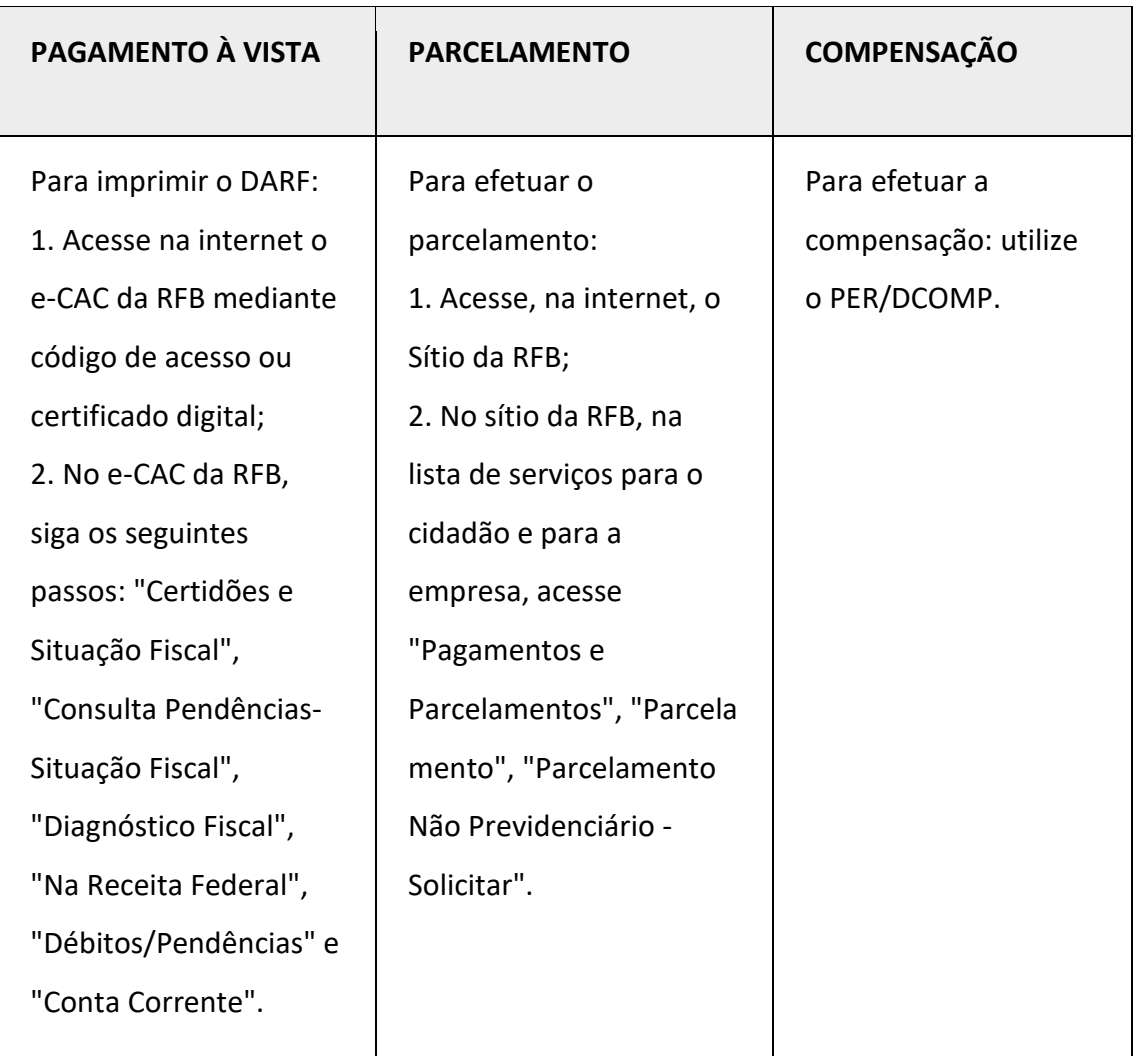

# DÉBITOS NÃO PREVIDENCIÁRIOS NA PGFN

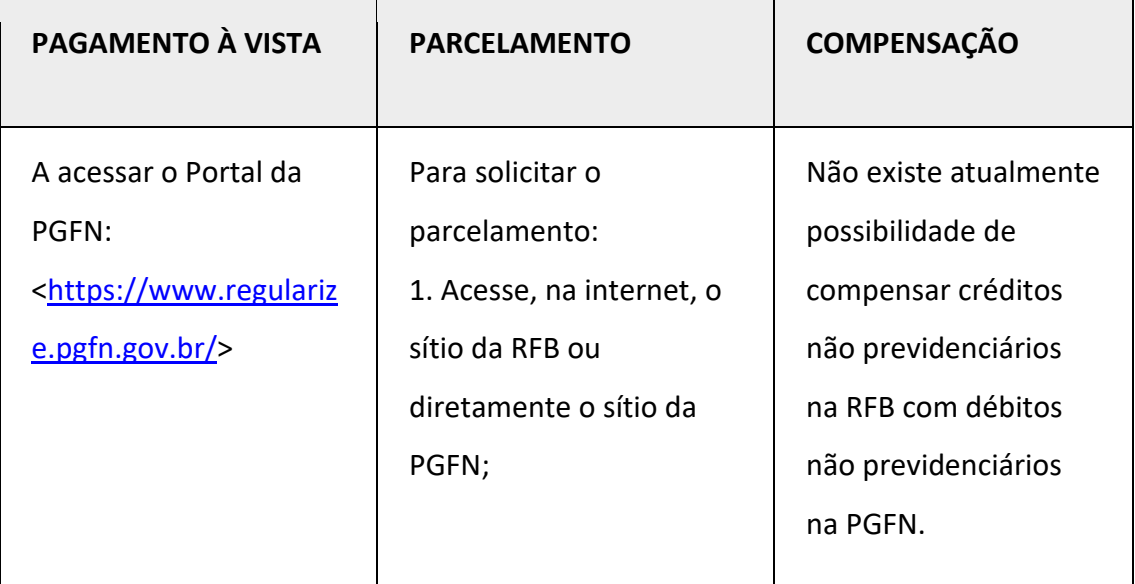

#### **Orientações - Regularização de Débitos de Empresas Optantes pelo Simples Nacional**

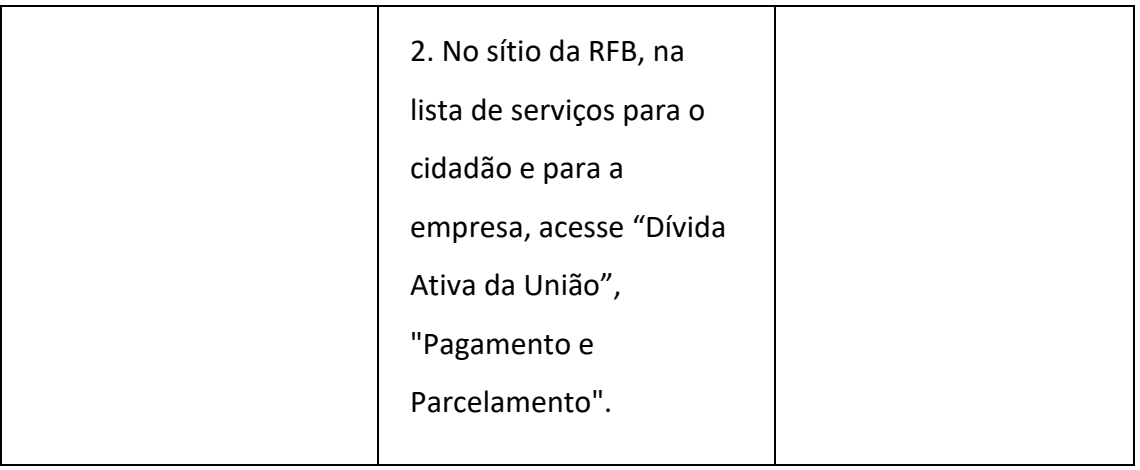

## DÉBITOS PREVIDENCIÁRIOS NA RFB

 $\overline{\phantom{0}}$ 

 $\overline{ }$ 

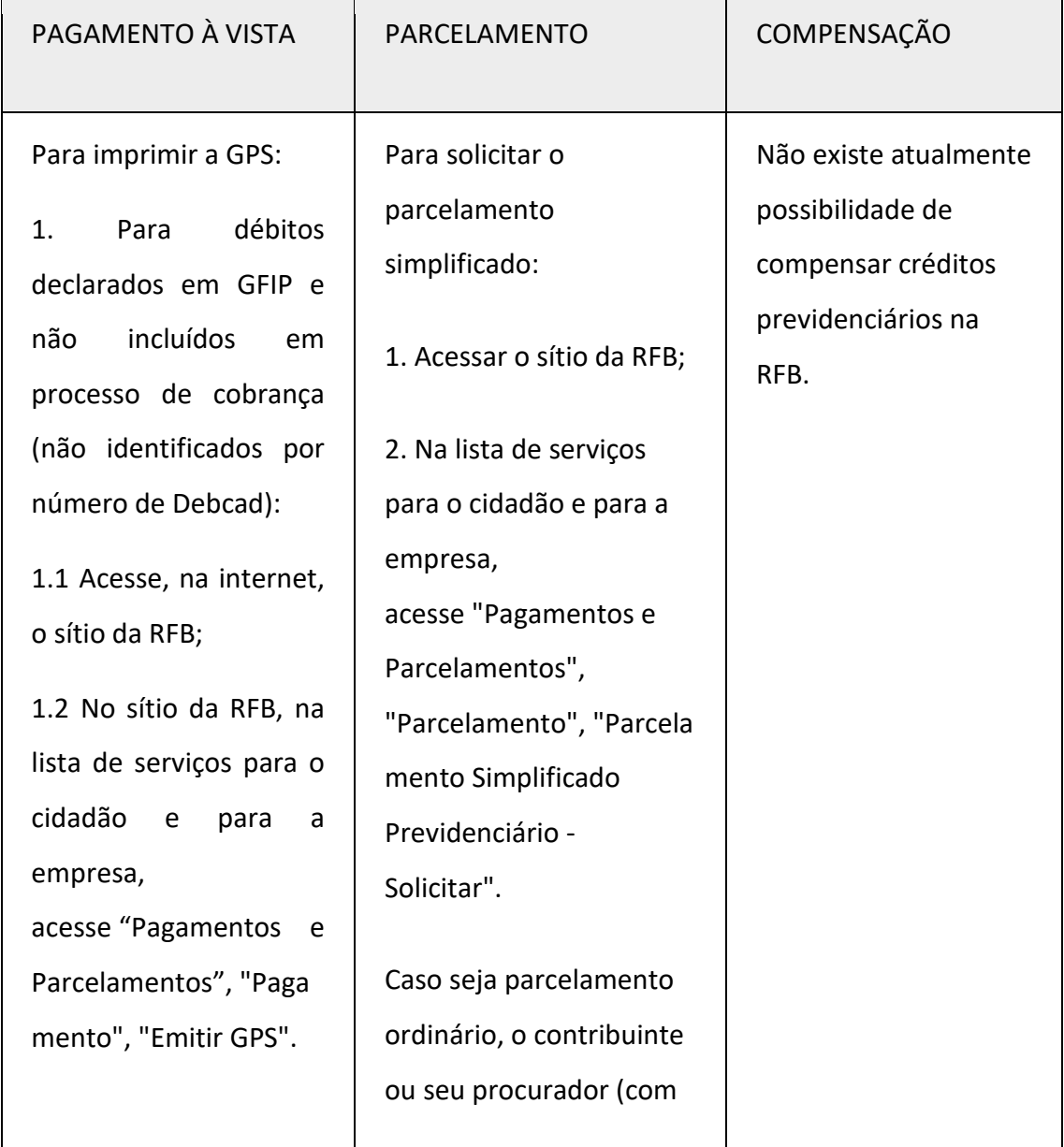

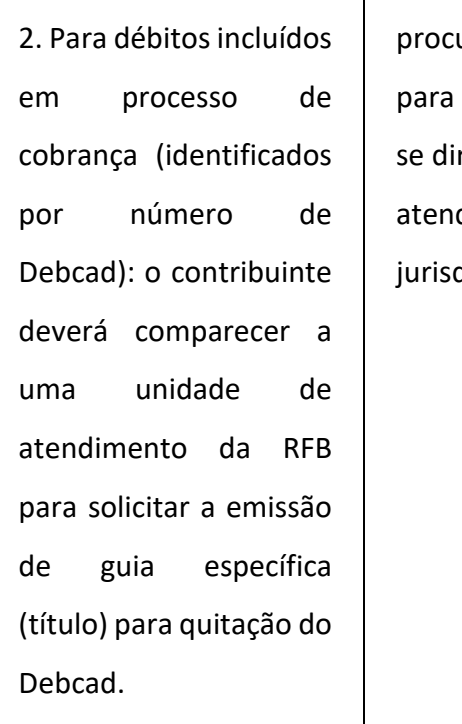

uração específica parcelamento) deve rigir a unidade de dimento da RFB dicionante.

# DÉBITOS PREVIDENCIÁRIOS NA PGFN

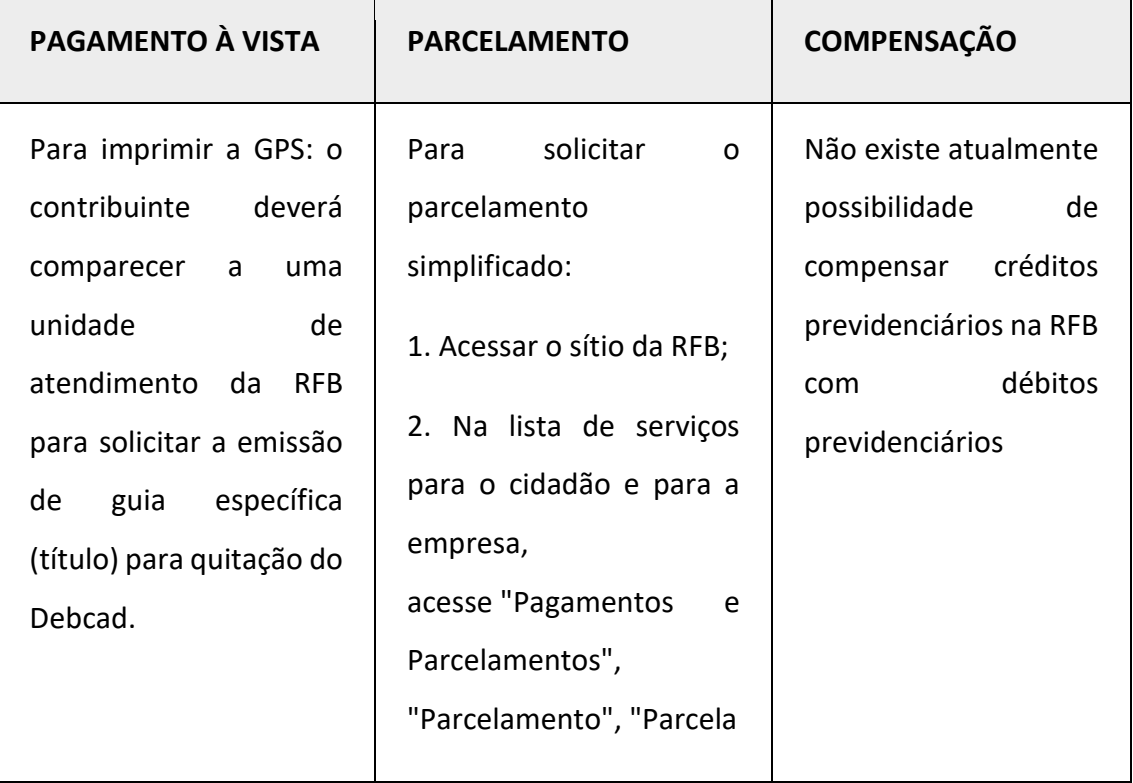

#### **Orientações - Regularização de Débitos de Empresas Optantes pelo Simples Nacional**

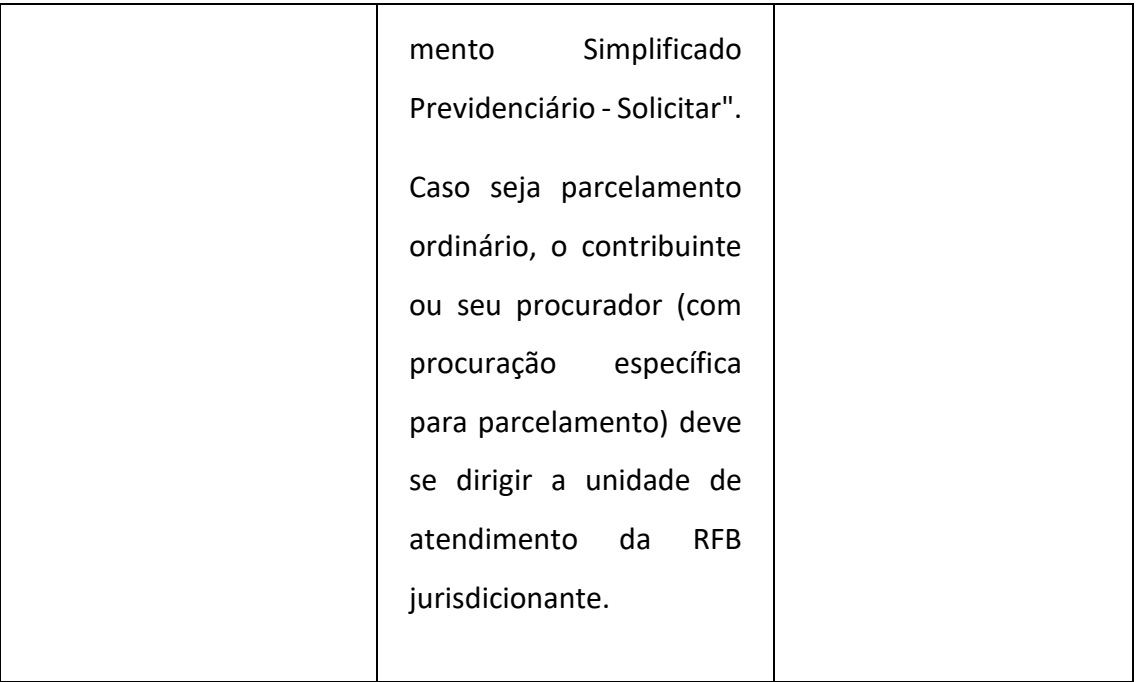